#### 38th YLUG Subversion

2004 4 9 (Kunio Miyamoto) wakatono@todo.gr.jp

1

http://creativecommons.org/licenses/by-ncsa $/2.0$ /jp/

559 Nathan Abbott Way, Stanford, California 94305, USA

•

-

## Agenda

- Subversion
	- Subversion
- Subversion

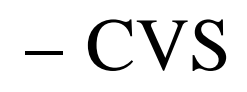

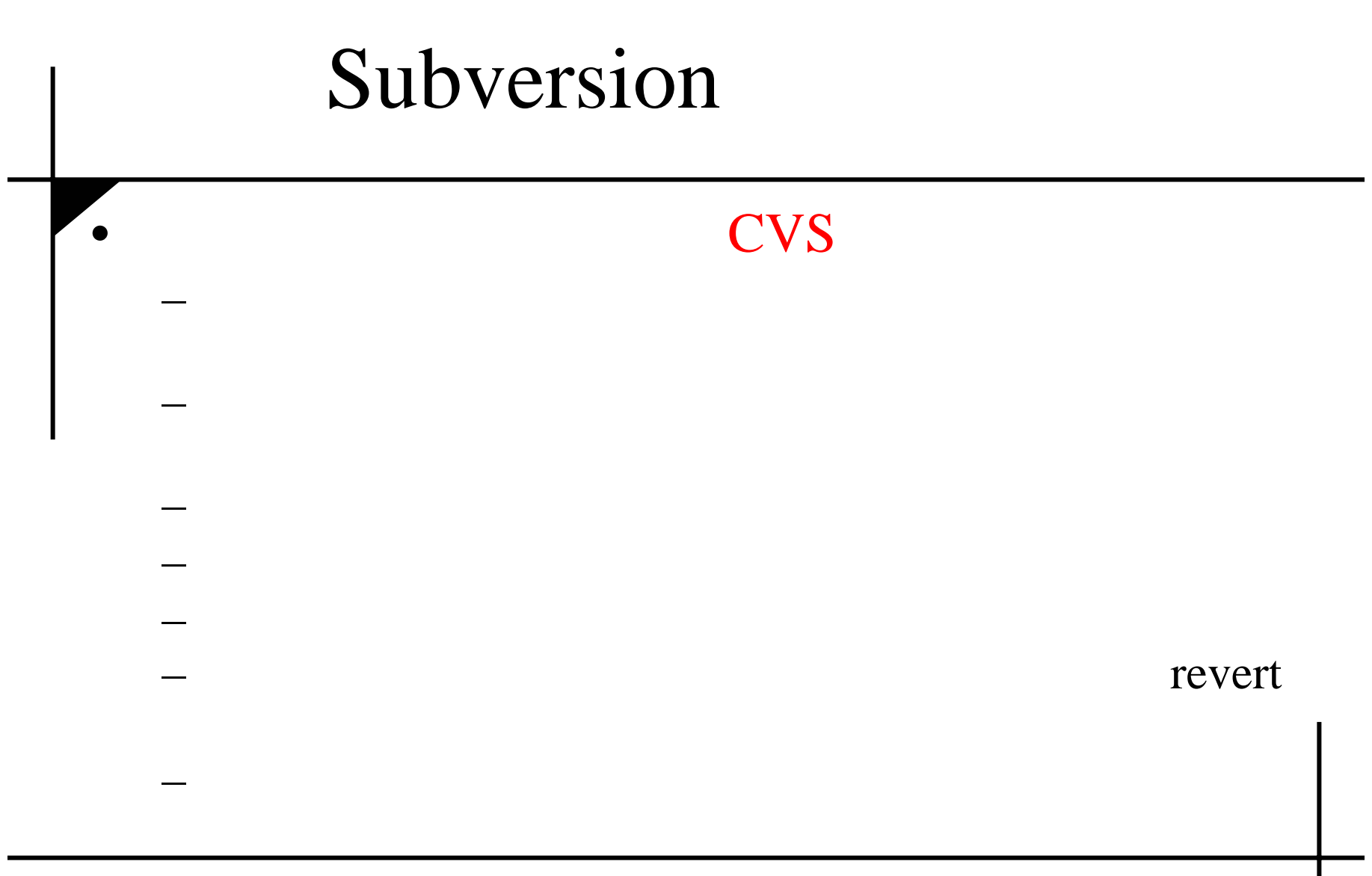

# (1)

- Subversion http://subversion.tigris.org/
- Apache2 WebDAVOKhttp://httpd.apache.org/
- BerkeleyDB http://www.sleepycat.com/

APR

## (2)

- BerkeleyDB
- • Apache --with-berkeley-db configure

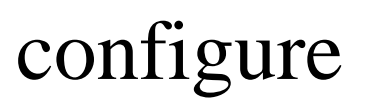

• Subversion DB

--with-berkeley-db

## $\mathfrak{Z}$

#### •svnadmin create /a/b/c •• Subversion

– svnserve Subversion

#### – httpd HTTP

## Subversion

- synserve
- httpd
	- .htaccess
		- •Apache
	- mod\_authz\_svn
		- •
			- •

#### Subversion

- DeltaV
	- –DeltaV
	- Apache2 •– DeltaV …WebDAV

1

Activity DeltaV

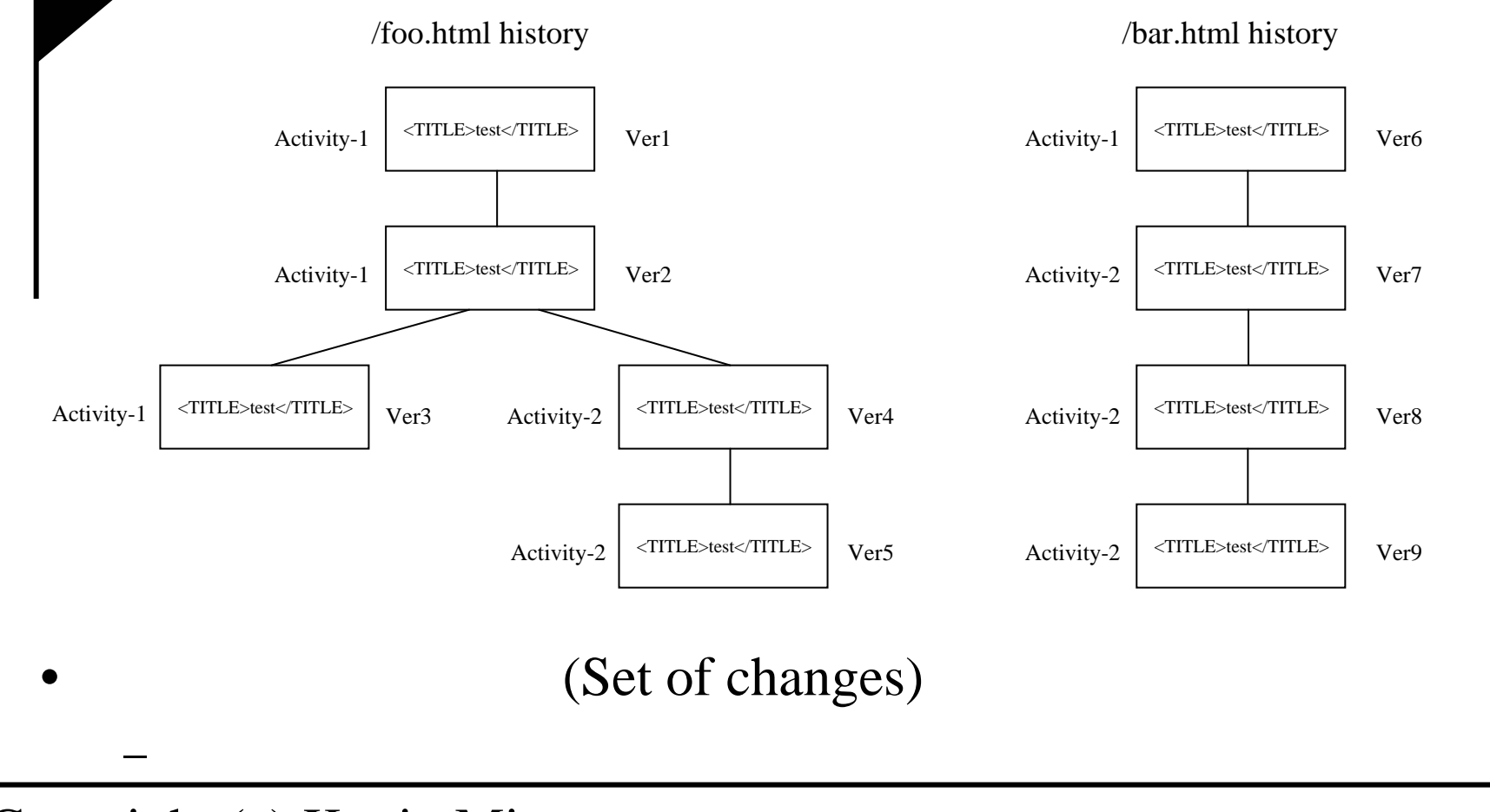

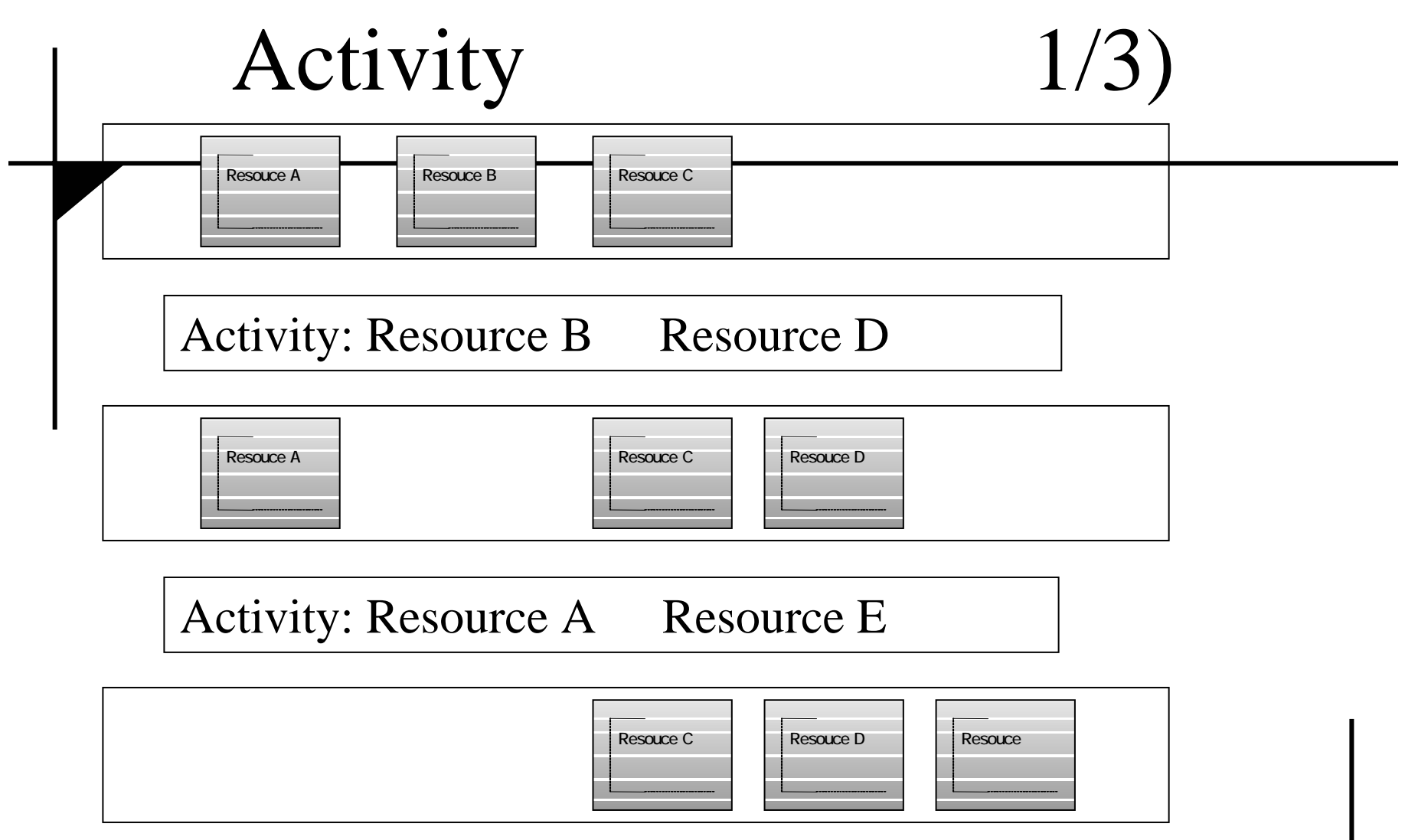

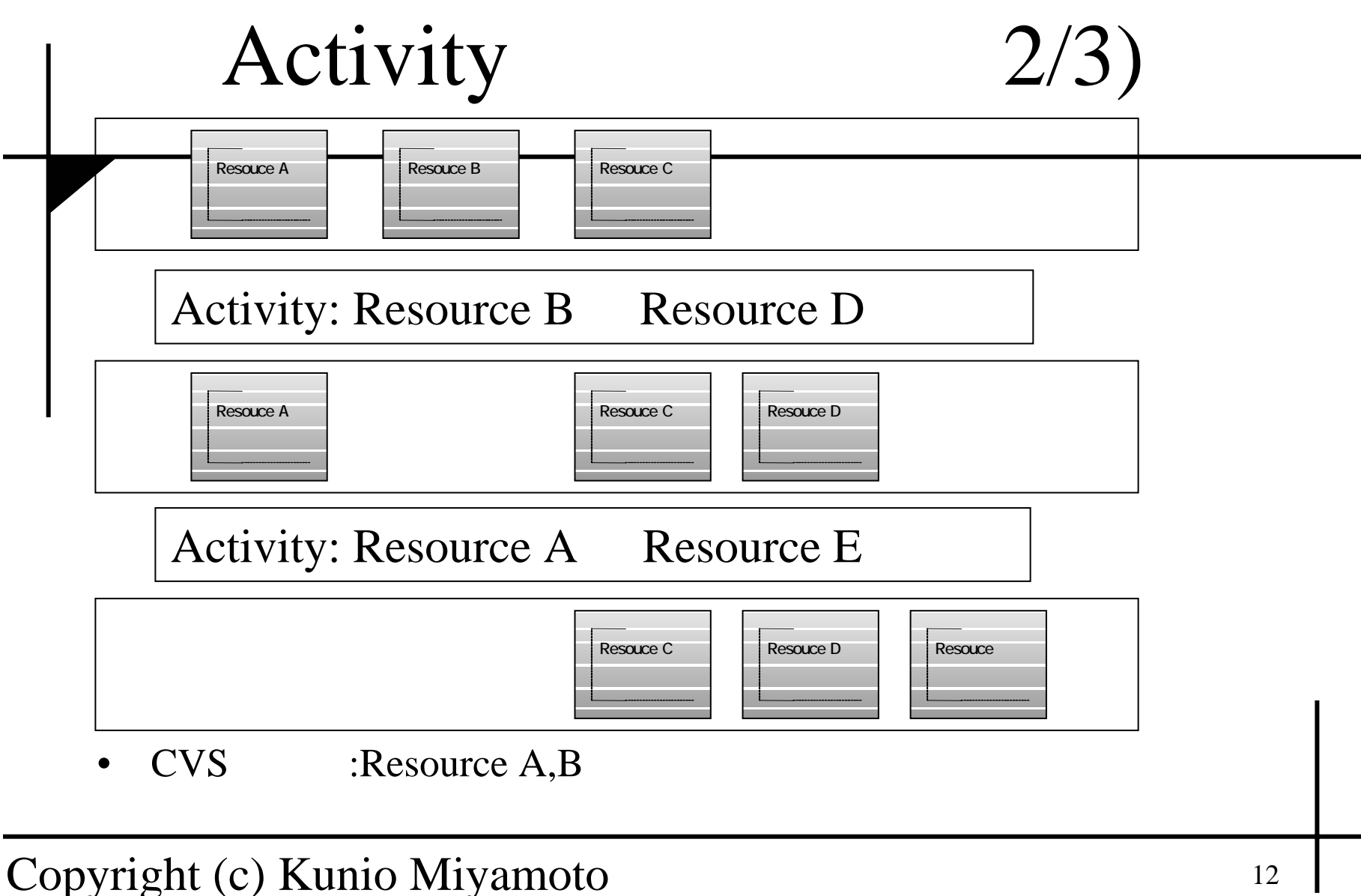

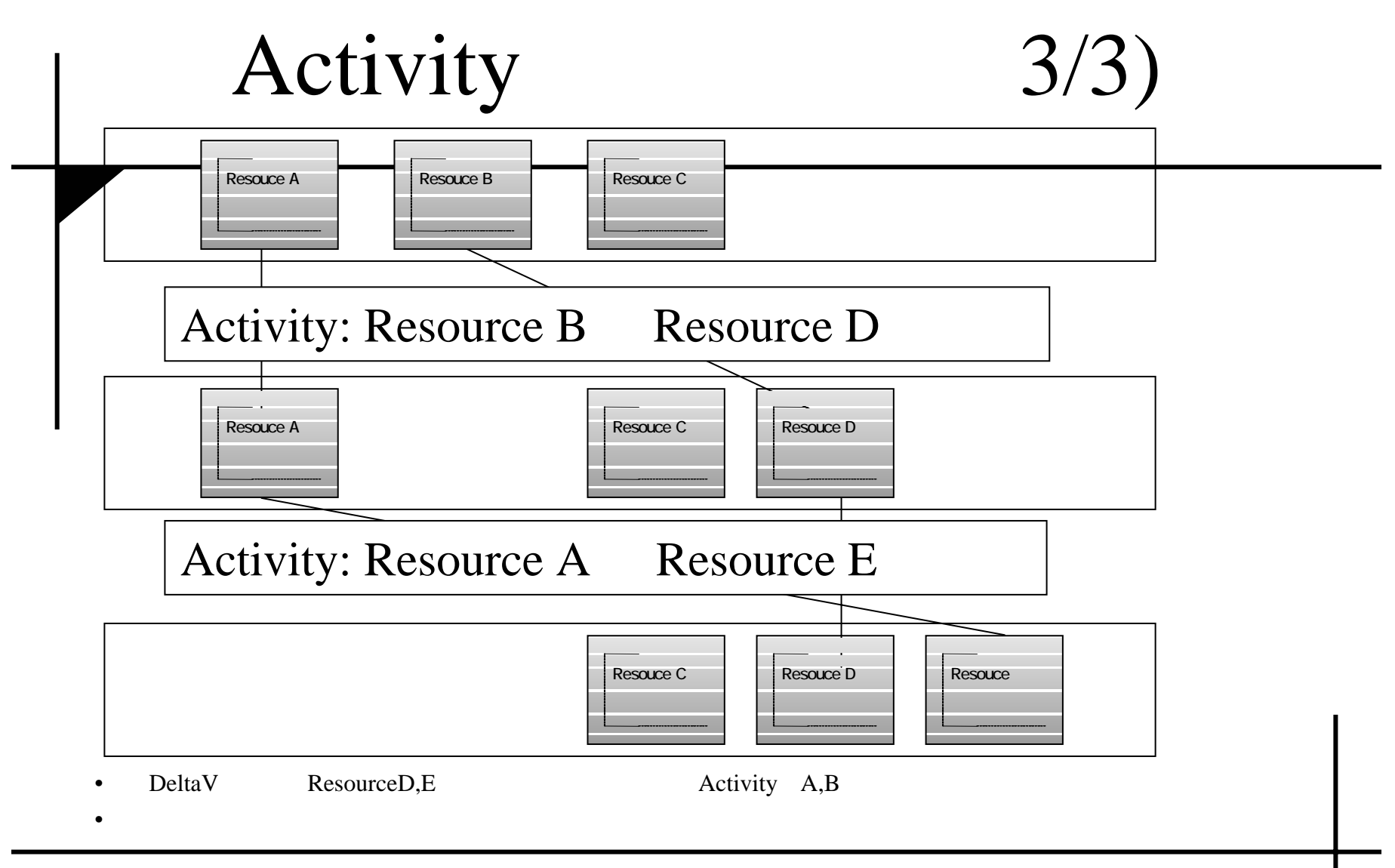

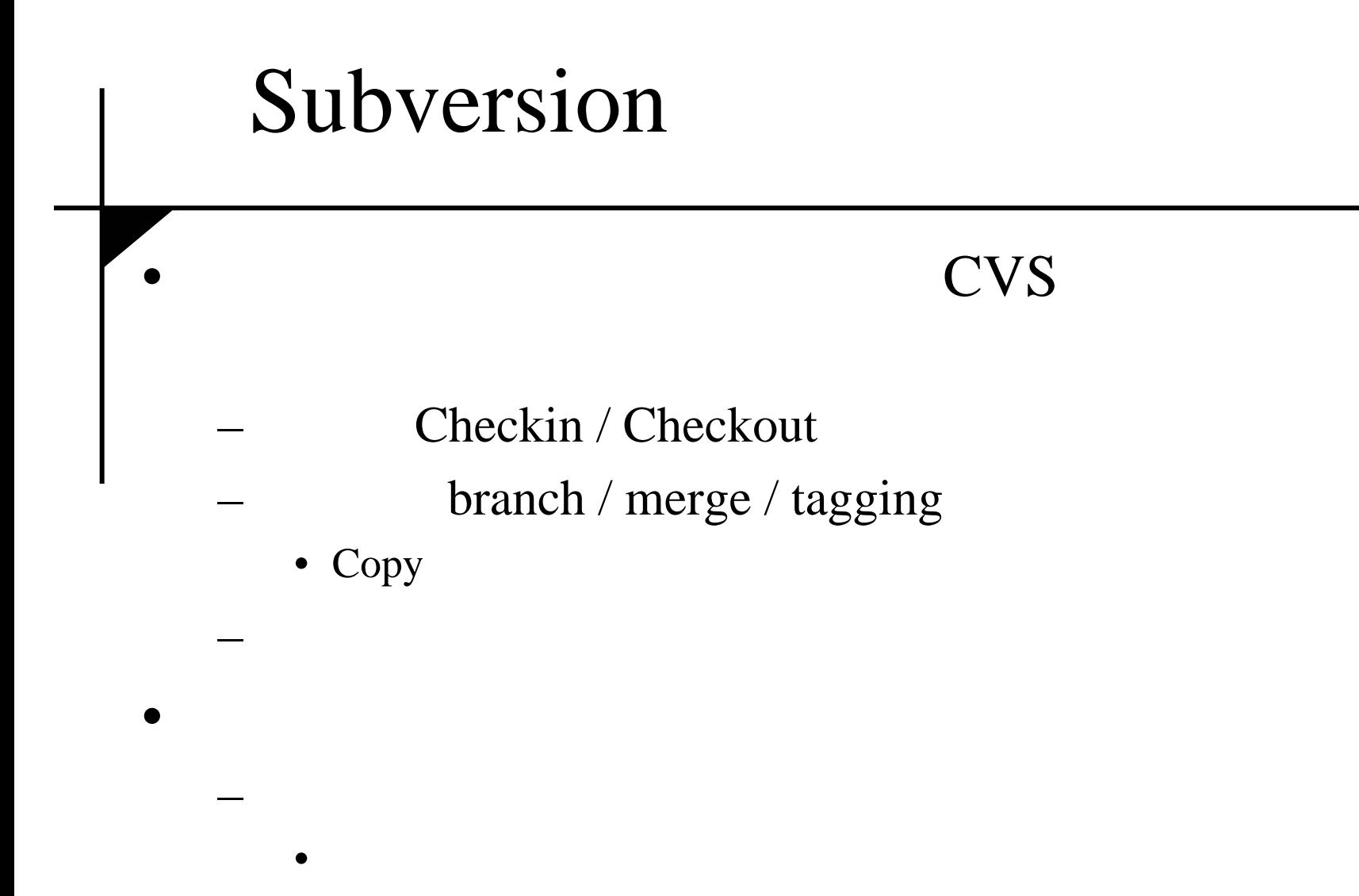

### Subversion

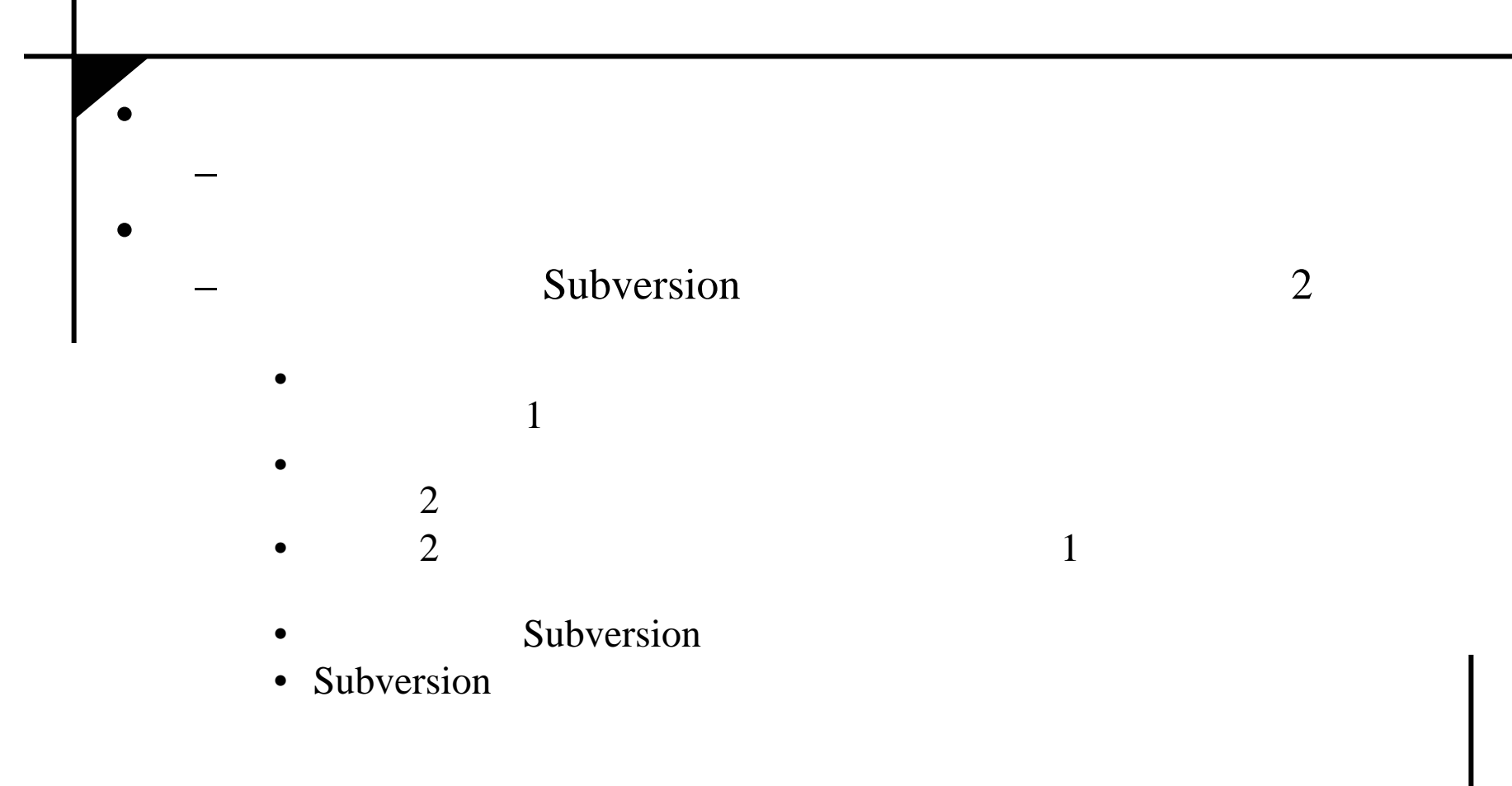

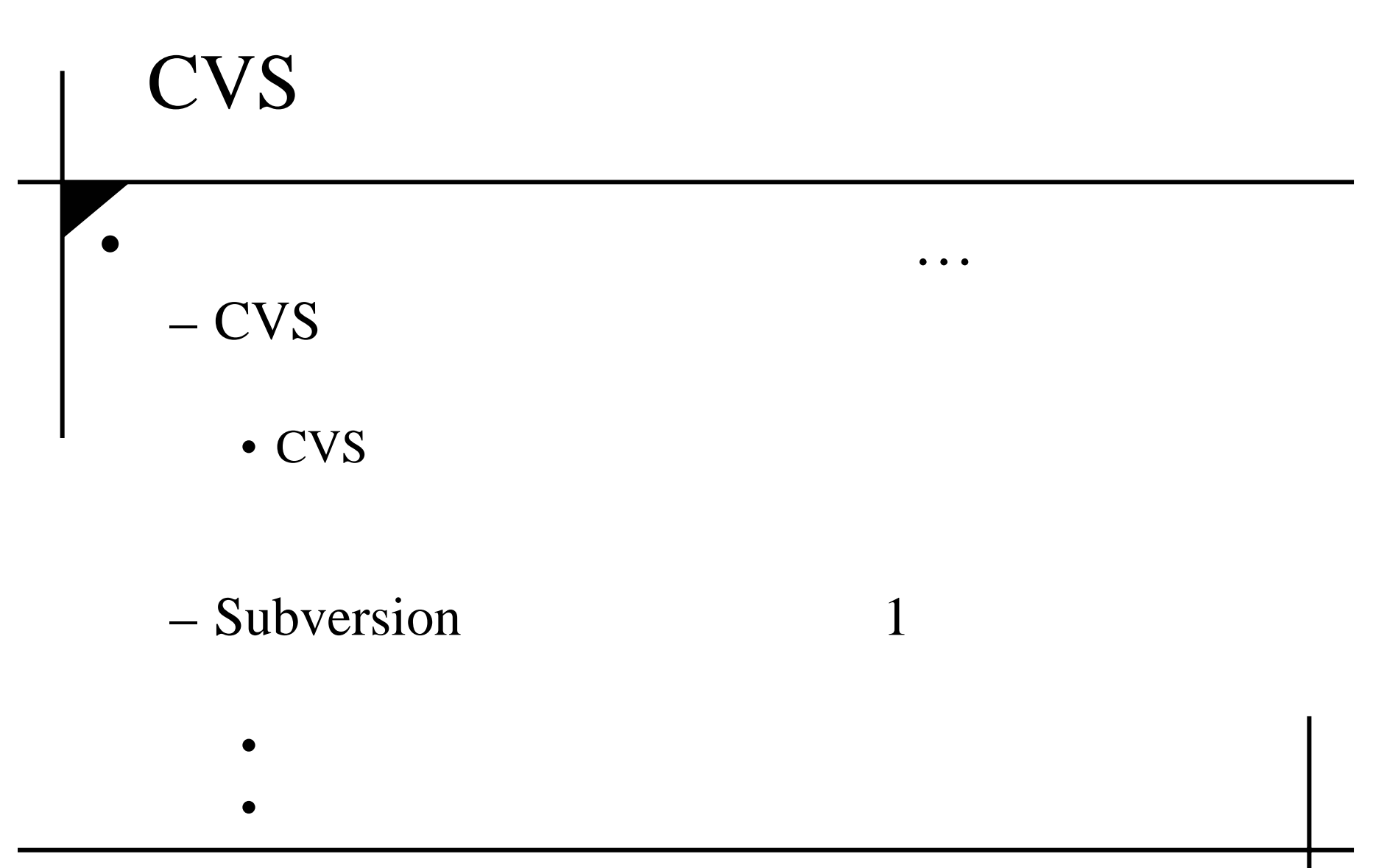

# (1/2)

• Subversion

– http://subversion.bluegate.org/

• Subversion

 $\omega$  IT

- http://www.atmarkit.co.jp/flinux/special/webdav0 3/webdav02a.html
- WebDAV
	- Apache IIS Subversion Jakarta Slide – ISBN: 4774119113

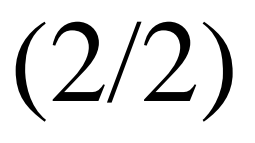

- [Subversion]CVS Subversion
	- http://d.hatena.ne.jp/wakatono/20040307#p2
- [Subversion] CVS CVS
	- http://d.hatena.ne.jp/wakatono/20040311#p6